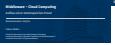

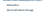

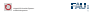

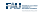

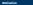

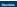

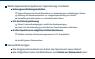

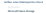

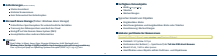

# **Architektur**

**Storage-Stamp**

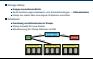

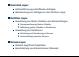

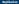

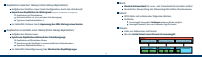

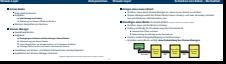

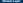

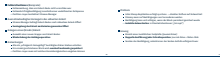

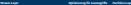

**Partition-Layer Komponenten**

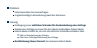

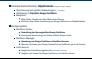

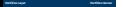

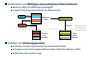